<<电脑BIOS与CMOS使用手册>>

- << BIOS CMOS >>
- 13 ISBN 9787115084170
- 10 ISBN 7115084173

出版时间:2000-4

 $(2000 \ 4 \ 1)$ 

, tushu007.com

PDF

http://www.tushu007.com

<< BIOS CMOS >>

BIOS CMOS BIOS CMOS BIOS BIOS( AMIBIOS Award BIOS Phoenix BIOS )<br>BIOS BIOS 2000 BIOS Modem BIOS<br>BIOS BIOS BIOS DMI BIOS BIOS  $\overline{B}$ IOS

#### << BIOS CMOS >>

1 CMOS BIOS 1  $1.1 \text{ BIOS}$  2  $1.1.1$  BIOS 2 1.1.2 BIOS 2  $1.2$  CMOS  $3$  $1.21$  CMOS 3 1.22 CMOS 4 1.2.3 CMOS BIOS 8 1.3 Flash BIOS 9  $1.31$  Flash BIOS 9  $1.32"$   $10$ 1.33 CIH 10  $1.4$  BIOS POST 12 1.4.1 BIOS 12  $1.42$  14  $1.5$  CMOS  $24$ 1.5.1 CMOS 24 1.5.2 CMOS 25 1.5.3 CMOS 26 第2章 BIOS设置基础与基本设置方法 39  $2.1$  BIOS 40 2.1.1 BIOS设置程序的基本功能 40  $21.2$  BIOS 41  $22$  BIOS  $42$  $2.21 BIOS$  42 2.2.2 Standard CMOS Setup 44 2.2.3 BIOS Features Setup<sup>1</sup> 45 2.2.4 Chipset Features Setup 47 2.2.5 PNP/PCI Configuration 48 2.2.6 Integrated Peripherals 49 2.2.7 Power Management Setup 50 3 AMI BIOS 53 3.1 AMI WinBIOS 54 3.1.1 WinBIOS 54 31.2 WinBIOS 55 31.3 CMOS 55 3.1.4 CMOS 57  $31.5$  61 31.6 65  $31.7$  66 3.1.8 辅助程序设置 67 3.1.9 默认参数设置 68  $31.10$  69  $31.11$   $70$ 3.2 MS-6119W AMI BIOS 70

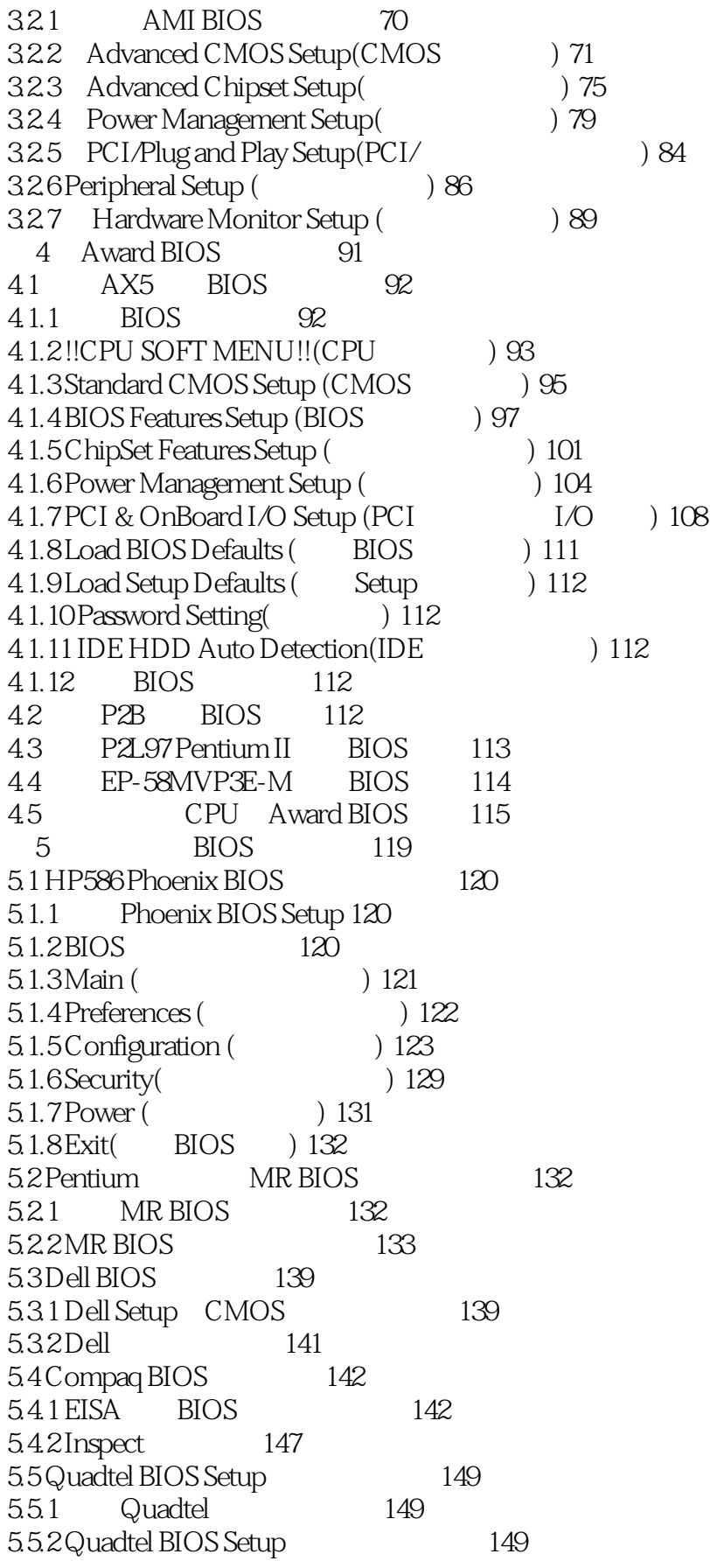

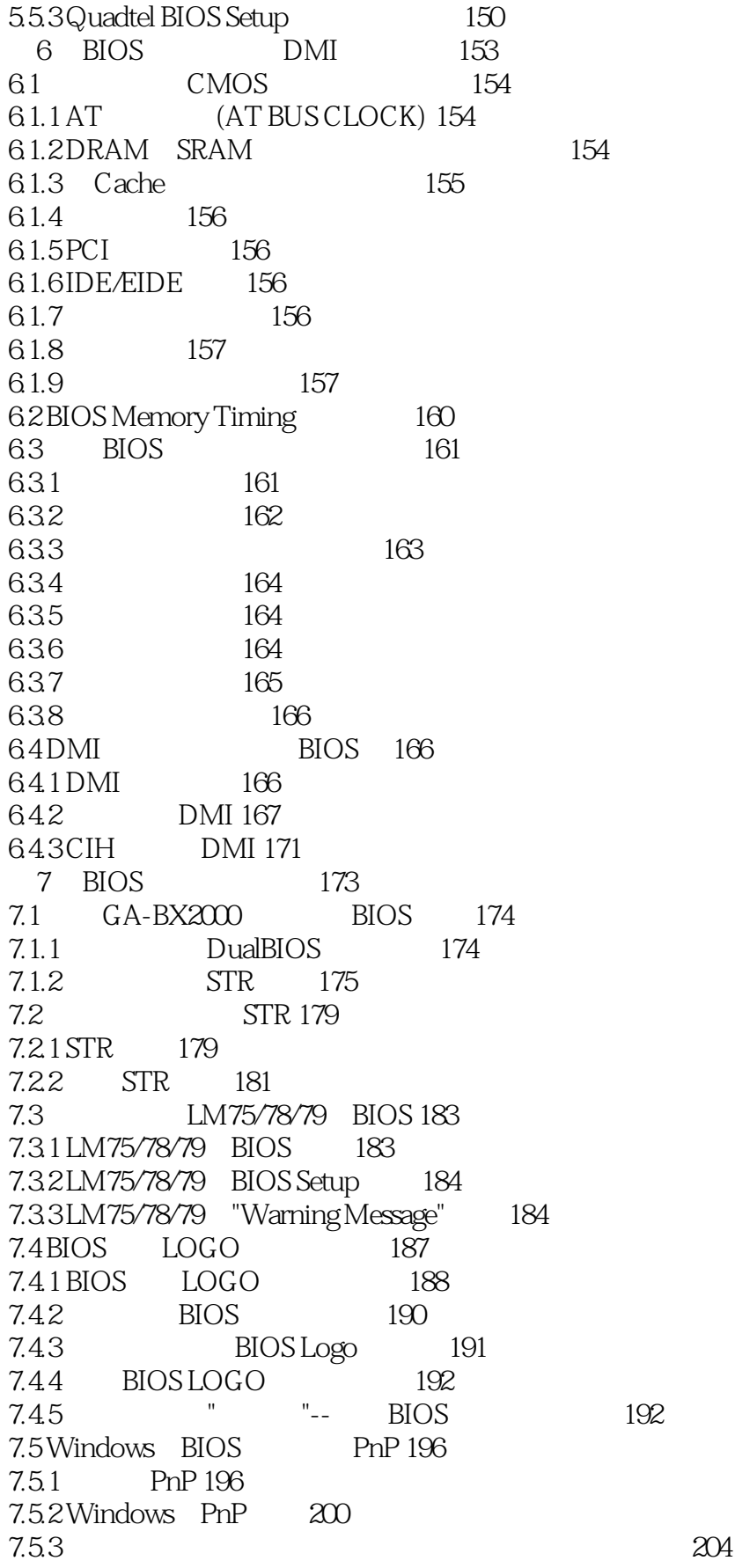

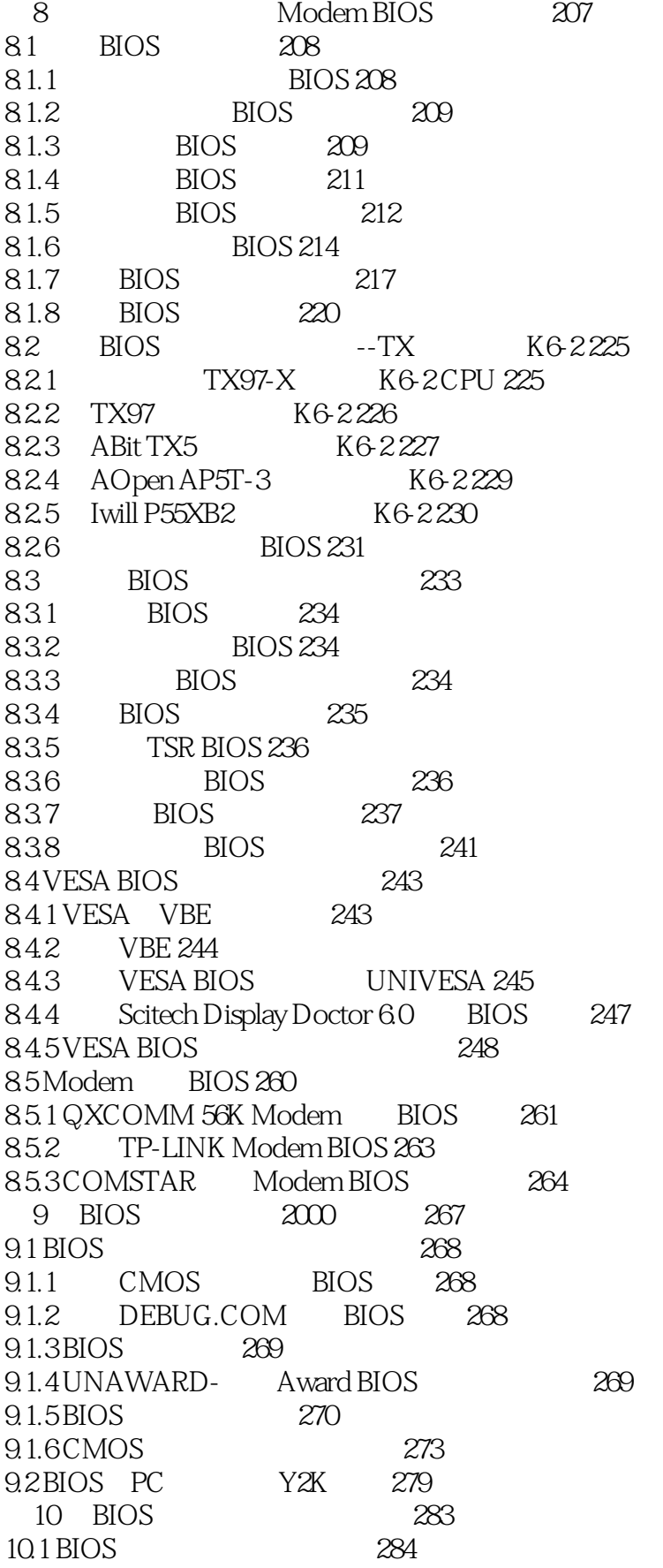

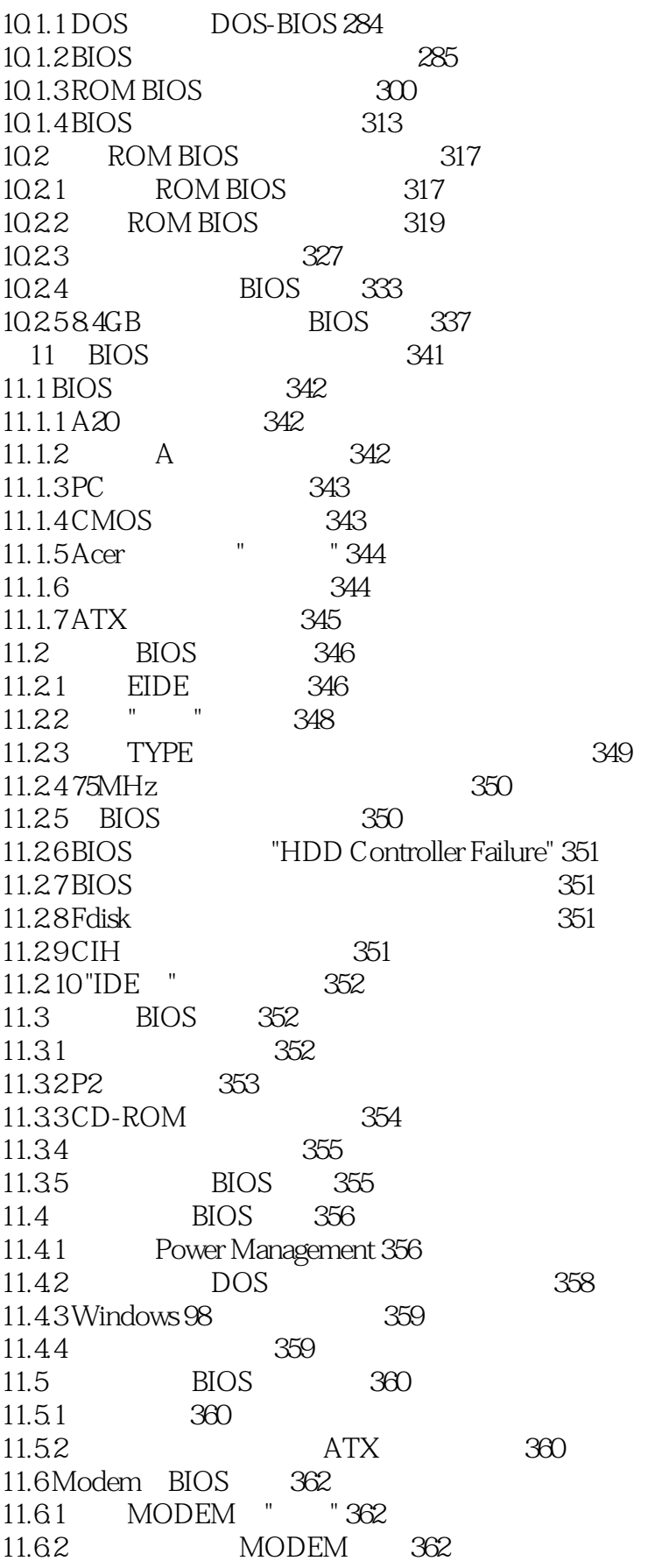

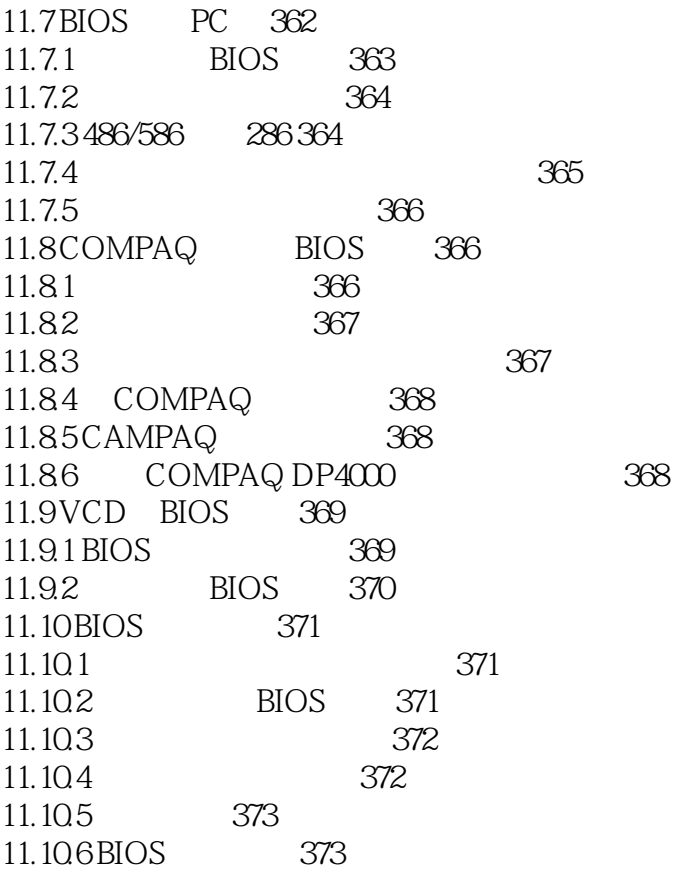

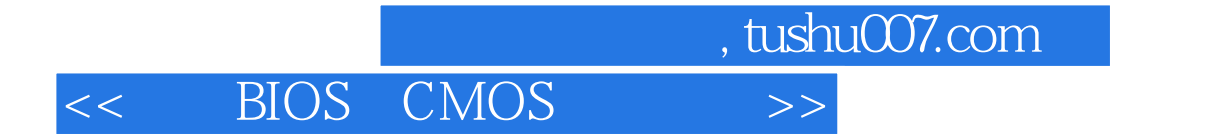

本站所提供下载的PDF图书仅提供预览和简介,请支持正版图书。

更多资源请访问:http://www.tushu007.com